## Huawei P60 Pro Mobilni Internet in MMS nastavitve

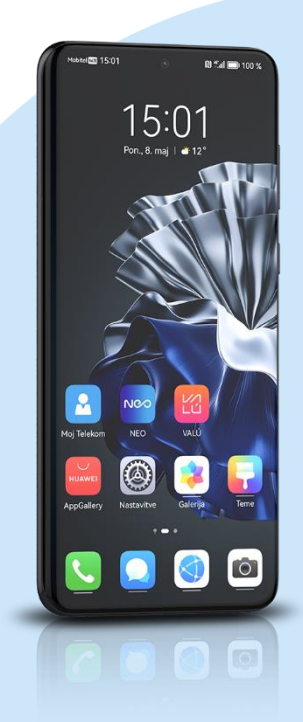

## **Nastavitve**

- Mobilno omrežie
	- Mobilni podatki
		- SIM1
			- Imena dostopnih točk (APN-ji)
				- Meni (ikona 4 pike v desnem kotu)
				- Nov APN
					- Ime: Mobilni Internet
					- APN: internet
					- Strežnik proxy: (ni nastavljeno)
					- Vrata: (ni nastavljeno)
					- Uporabniško ime: mobitel
					- Geslo: internet
					- Strežnik: (ni nastavljeno)
					- Storitveni center za sporočila MMS: http://mms.telekom.si
					- Strežnik proxy za sporočila MMS: (ni nastavljeno)
					- Vrata MMS: (ni nastavljeno)
					- Mobilna koda države: 293
					- Koda mobilnega omrežja: 41
					- Vrsta preverjanja pristnosti: (ni nastavljeno)
					- Vrsta APN-ja: default, supl, mms
					- Protokol APN-ja: IPv4
					- Protokol za gostovanje APN: IPv4
					- Omogoči/onemogoči APN: APN omogočen
					- Nosilec: neopredeljeno
					- Tip MVNO: Brez
					- Vrednost MVNO: (ni nastavljeno)
					- Shrani (ikona kljukice)
			- Označimo ustvarjeno dostopno točko

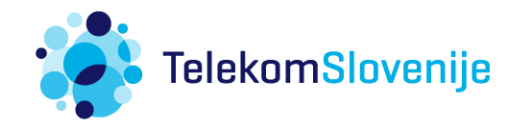